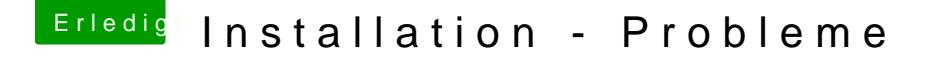

Beitrag von compi vom 28. März 2018, 12:25

Ok, hat alles geklappt. Habe sie einzeln kopiert. Ich mache jetzt den Bootloader auf den Stick nach der Anleitung [https://www.hackintosh-forum.d &p/FAQ/?cat](https://www.hackintosh-forum.de/wffaq/index.php/FAQ/?category=50-Clover)egory=50-Clover

Ich habe mir den Clover Configurator 10.8 runtergeladen, aber kann il ausführen. Erkennt er keine .zip Datei oder ist das der falsche Configurator? [https://www.hackintosh-forum.d &age=Thread&](https://www.hackintosh-forum.de/index.php/Thread/22033/?page=Thread&threadID=22033)threadID=22033

[https://www.hackintosh-forum.d &age=Thread&](https://www.hackintosh-forum.de/index.php/Thread/22033/?page=Thread&threadID=22033)threadID=22033